**AutoCAD Product Key Free Download For PC**

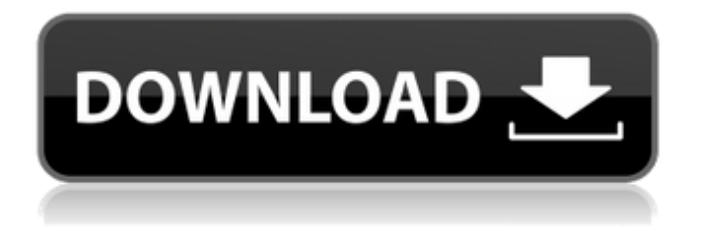

Grapher is a desktop graphing program that is part of the graphing package Autodesk AutoCAD Crack Keygen 2010. It allows for the preparation of complex formulas that can be inserted into drawings. Grapher is a version of Navigator used to create 2D and 3D graphs and diagrams. It is available for Microsoft Windows, as well as macOS. AutoCAD LT is a less expensive version of the AutoCAD application. Autodesk AutoCAD LT 2010 is available for Windows or Macintosh. The combination of AutoCAD and AutoCAD LT is known as AutoCAD Architecture Edition, Autodesk AutoCAD LT Architecture Edition or simply Architectural Edition. It is a modern

3D CAD program intended for professional architects and engineers. Relative to desktop CAD software applications, AutoCAD is the most advanced CAD program, and is supported on both Windows and macOS, as well as the following: Autodesk Dynamo (for the Web), a web-based Rapid application development (RAD) for viewing, editing and publishing data on the Web, combined with Autodesk Data Management (DynamoDB), which provides the data storage. AutoCAD 365 is a discontinued version of AutoCAD. Autodesk Fusion 360 (for the Web), a webbased application used to create graphics and animations, based on 3D and 2D design and construction data. The software allows the user to create 2D or 3D models or import 3D models into Fusion 360.

Autodesk Inventor Professional (for the Web), a web-based product used to create computer-aided design (CAD) models. Autodesk 3D Warehouse (for the Web), a cloud-based warehouse for 3D models. Autodesk Navisworks (for the Web), a webbased product designed to provide engineers with the ability to create and visualize 3D models. Autodesk CorelDRAW (for the Web), a web-based product designed to provide engineers with the ability to create drawings and graphic designs. Autodesk Onshape (for the Web), an interactive, cloud-based software product that enables users to make product prototypes and interactive 3D models. Autodesk Plant 3D (for the Web), a web-based product that enables users to make 3D models of plants, trees and crops. The Autodesk Robotics

## product family includes the robotic construction

**AutoCAD License Keygen**

EDI EDI (Electronic Data Interchange) is a way of exchanging information in the form of electronic documents. AutoCAD Torrent Download/DWG file format is the standard for exchanging drawing documents. There is a dedicated EDI command Set Parameter and there are EDI files that can be imported into a project. FDM FDM (Fiber Direction Model) was an optional product from the AutoCAD Cracked 2022 Latest Version line of products. It is no longer supported by Autodesk. FDM is a technology that uses data from traditional fiber optic cable assets and maps the asset into a 3D geometry

## model using the AutoLISP language. Using this geometry model, a contractor can create a BIM (Building Information Model) of the

project and create the structural design or plans for the project. History Autodesk began as a small computer animation company in 1982. In that year, Bill Gates sold his company to the software publisher Microsoft. In 1995 Autodesk purchased a company called Interactive Systems. In 1997, Autodesk launched its first version of AutoCAD, followed by the commercial release of AutoCAD LT. In 1999 Autodesk released a non-commercial, beta version of AutoCAD Architecture that was based on ObjectARX technology. The following year, Autodesk released a second version of AutoCAD Architecture, and Autodesk released the first version of AutoCAD LT

Architectural Edition. The first release of AutoCAD Mechanical was a commercial product, but it did not receive mainstream attention until several years later, when the company launched the second version of AutoCAD Mechanical in 2010. AutoCAD was originally developed for the mainframe computers of CAD shops of the 1980s. Its debut on PCs had been planned for 1994, but the timing was not right for the software for this new platform, and it was delayed. In 2000, Autodesk launched the original version of AutoCAD Civil 3D, a noncommercial product intended for infrastructure and public works work. The third-party software company Trimble acquired AutoCAD Civil 3D in 2006. The software was renamed to Trimble CAD. Trimble released AutoCAD Civil 3D LT in

2011. Systems AutoCAD is an autodeskdeveloped product. The word is an acronym for Automated Construction Documentation, and is a registered trademark. AutoCAD is sold on a subscription basis. The software is a1d647c40b

1. Register on Autodesk's website (free). 2. Purchase a subscription to Autodesk's cloudbased Autocad platform, for a monthly fee. 3. Install Autocad 2019 with the required add-ons. (You can choose the default installation path for Autocad 2019 when you install Autocad 2019). 4. Open Autocad 2019 and click "Load" in the toolbar. 5. Once the login screen appears, click "Autocad 2019 – Linux 64-bit" at the bottom. Then, click "Continue." 6. Click on the "Login" button at the bottom and enter your Autocad account credentials. 7. Then, click "OK." 8. Now, click on the "File" icon in the top-right corner. 9. At the bottom of the page, click "Open." 10. At the bottom of

the page, click "Create Project." 11. On the project creation page, click "New," then click "Open." 12. On the project creation page, click "Create" to create the new project. 13. At the bottom of the page, click "OK." 14. The project creation window should open up. On the left side, click "File," then click "Save." 15. At the bottom of the page, click "File," then click "Open." 16. At the bottom of the page, click "File," then click "Save." 17. On the project creation page, click "File," then click "Save As." 18. Enter a name and choose a location to save the file. In this tutorial, I named it "tutorial." 19. Click the small arrow in the top-left corner to see more options. 20. Click the box next to "Save with Project." 21. Click the small arrow in the top-left corner to see more options. 22. Click "File."

## 23. At the bottom of the page, click "Save." 24.

**What's New In?**

New multi-tab design experience: Open multiple designs in new tabs of the same drawing, so they can work together. (video: 6:16 min.) New look for layers and books: Zoom into views with markers. Layers and books now have a unique look based on the type of view they are in. (video: 6:36 min.) Simplify the way you create sheets, tab sets, and bookmarks: Create sheets and tab sets with an existing style and name, or use a unique style to create sheets that can't be confused with other sheets or tab sets. (video: 4:02 min.) Design-time searches: Find relationships in the document. Intuitive

## look, functions, and keywords to find other objects in your documents. (video: 3:57 min.) Using ActiveX Automation to create PDFs with AutoCAD: Save your drawings as PDFs from any plotter or cameraequipped PC and print directly to the drawing page. (video: 3:37 min.) Import and edit your PDFs in AutoCAD: Import your PDFs in a new tab and open your documents in the PDF Editor to make edits and changes, without re-drawing. (video: 2:17 min.) Designing and exporting digital models: Import a 3D model from Digital Edge to your drawings or use a 3D capture tool to capture a digital model and bring it directly into your design. (video: 2:44 min.) Designing and exporting 3D assets: Make a 3D asset with one of the new tools, such as a wall, cabinet, cabinet door, or industrial

unit. (video: 2:36 min.) Managing and annotating drawings with annotations: Share your drawings and annotations with others and let them annotate the drawing. Annotations can be edited and resized as well. (video: 1:49 min.) Saving your drawings using PDF-XChange Editor: Edit and resave your PDFs using PDF-XChange Editor. (video: 1:53 min.) Document Workflows and App Pipelines: Add and maintain documents as part of the design process. Manage, collaborate on, and access documents from within design sessions. (video: 2

Mac OS X v10.5 or higher. Windows XP/Vista/7. 16 or 32-bit processor. 512 MB of RAM. DirectX9 compatible video card. Internet Explorer 5.01 or newer. Game Requires Windows XBox 360 Wireless controller support For a play by play commentary, as well as content that supports Zanzibar for mac, including the level editor (its text-only), check out Zanzibar For Mac. Contents show]

Related links: